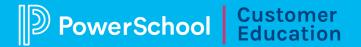

## Introduction to Performance Matters Connected Analytics Agenda

In this class, participants will learn how to use PowerSchool Performance Matters Analytics to analyze and compare assessment data for making data-driven instructional decisions. Practice creating customized reports to compare multiple measures of student performance and compare district-wide performance on assessments. Discover how to use filters to disaggregate student data so you can view results by school, teacher, or class.

Course length: Half day

Audience: School administrators, office staff, guidance staff, teachers

## **Getting Started**

## **Creating Custom Reports with Baseball Card**

- · Navigating Baseball Card
- Adding Data to Your Report
- Analyzing Student Performance
- · Downloading and Sharing Reports
- Comparing Multiple Measures

#### **Using Comparison Charts**

- What can I see in the scatter plot?
- Making Sense of Scatter Plots

## **Comparing District Performance with Scoreboard**

- Navigating Scoreboard
- Adding Data to Your Report
- Viewing the Data
- Using Filters
- Downloading and Sharing Reports

## MyDashboard for Administrators

- School Overview Tab
- News & Assignments Tab
- · Shared Reports Tab
- Teachers/Schools Tab

# Introduction to Performance Matters Connected Analytics Agenda

## **MyDashboard for Teachers**

• Locating Students

#### **Student Details**

- Student Detail Tab
- Test Results Tab
- Additional Tabs